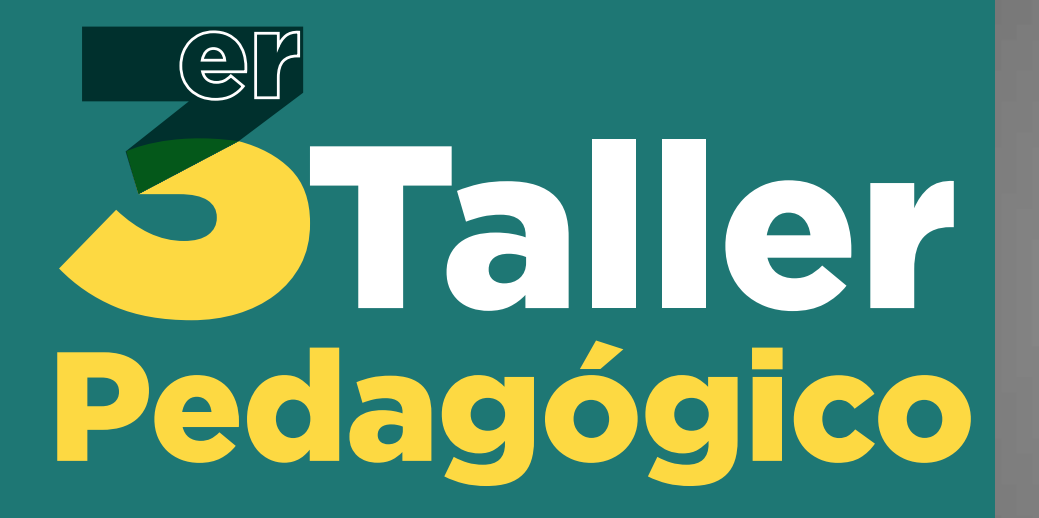

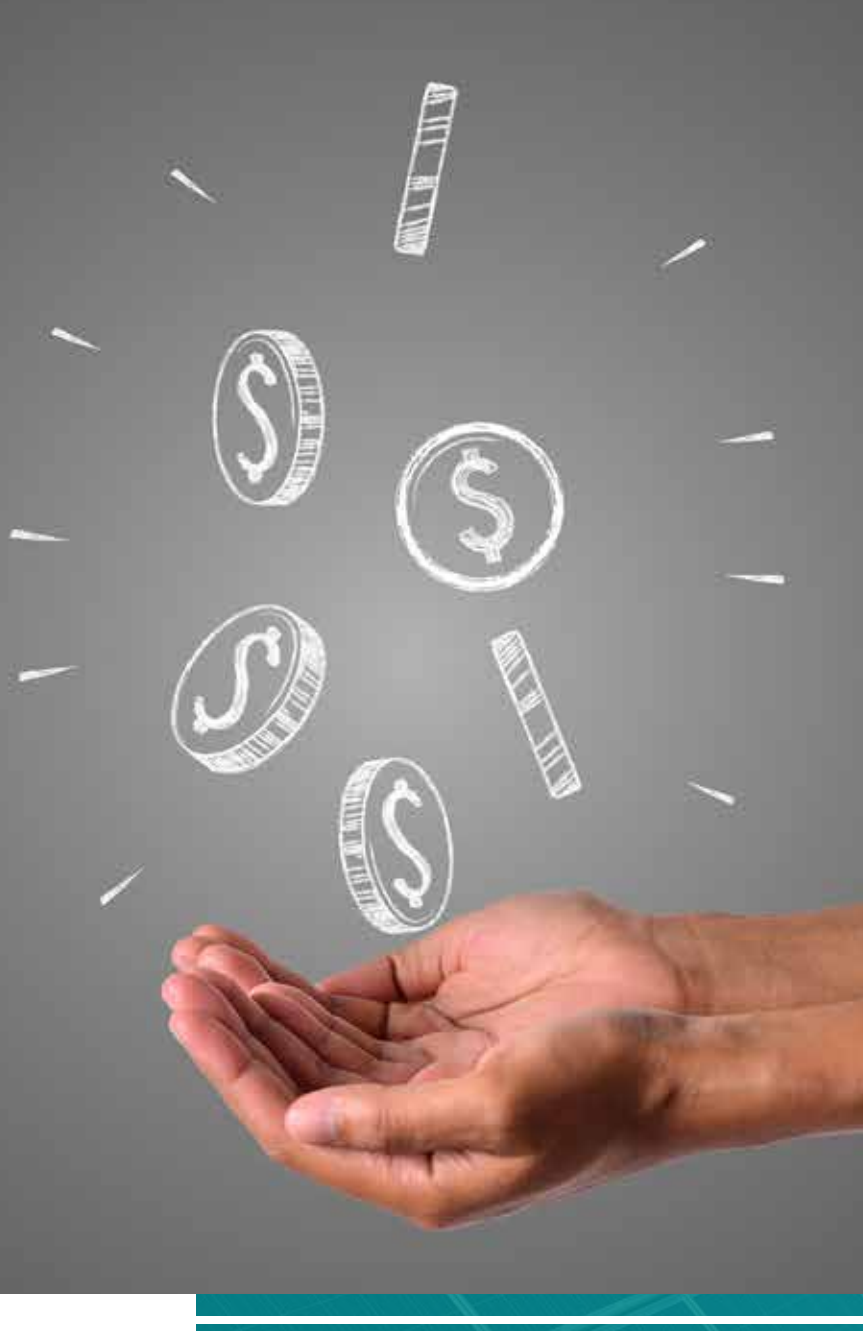

*Propuesta de cobro de tarifa para las solicitudes de incentivos tributarios en proyectos de Fuentes No Convencionales de Energía – FNCE y Gestión Eficiente de la Energía - GEE*

*Unidad de Planeación Minero Energética*

*Septiembre de 2021*

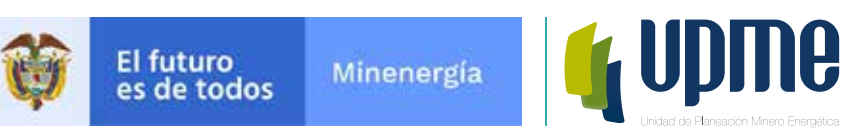

# **3 Taller Pedagógico**

# **Antecedentes y razones de oportunidad y conveniencia que justifican su expedición**

La expedición de esta Resolución se enmarca en el cumplimiento de lo dispuesto en el **artículo 20 de La Ley 1955 de 2019**, por la cual se expide el Plan Nacional de Desarrollo 2018-2022.

**En esta Ley se autorizó a la UPME a cobrar por los servicios técnicos de planeación**, dentro de los cuales se encuentra la **expedición de certificados para la obtención de beneficios tributarios para proyectos FNCE y GEE.**

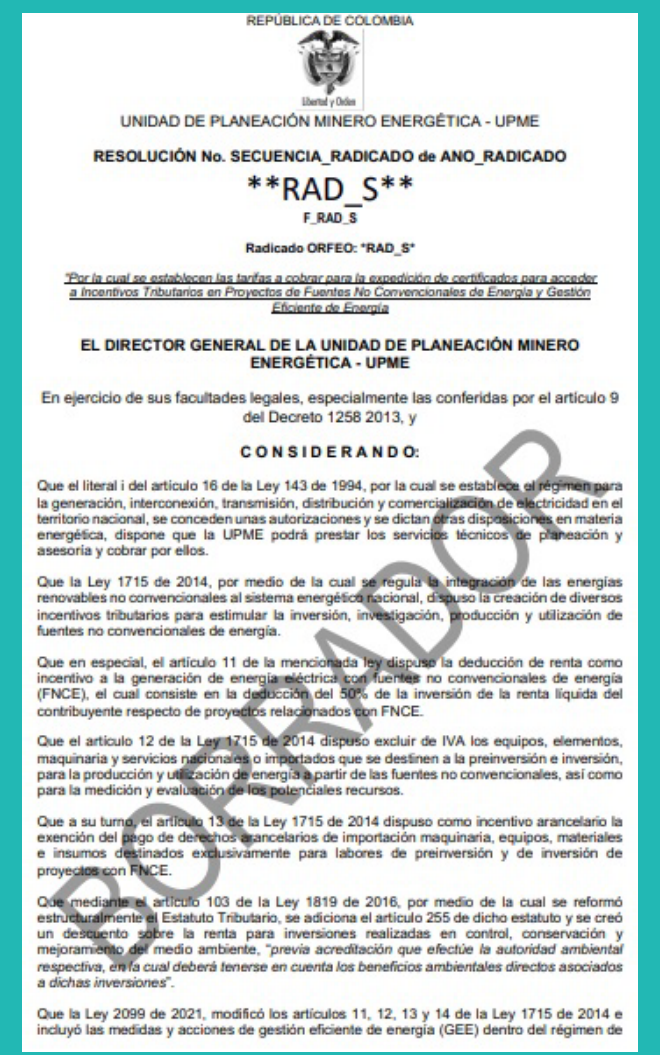

# **Elementos generales de la propuesta**

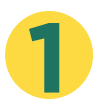

Circular externa No. 031 de 2021. Invitación a presentar comentarios frente al proyecto de resolución (23/07/2021).

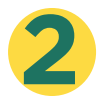

Circular externa 041 de 2021. Segunda invitación a presentar comentarios frente al proyecto de resolución (08/09/2021).

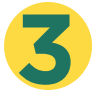

Fórmula homogénea para proyectos FNCE y GEE que sólo depende del tamaño de la inversión del proyecto.

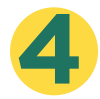

Hay una fórmula para proyectos pequeños y otra para proyectos grandes.

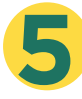

Para proyectos pequeños, se propone una sola tarifa por rangos de inversión.

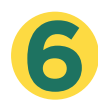

Para proyectos de mayor escala, se propone una tarifa que depende de la inversión, pero se establece una tarifa máxima.

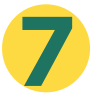

La tarifa y sus rangos se definen en UVT (unidades de valor tributario) con lo que se elimina la necesidad de actualización por IPC o cualquier otro indicador.

# **¿Cómo se calcula la inversión del proyecto?**

El valor de la inversión corresponde a la sumatoria total del costo en pesos moneda legal colombiana sin IVA de los bienes y servicios que se registran en los formatos de la solicitud, expresados en UVT del año vigente con dos cifras decimales.

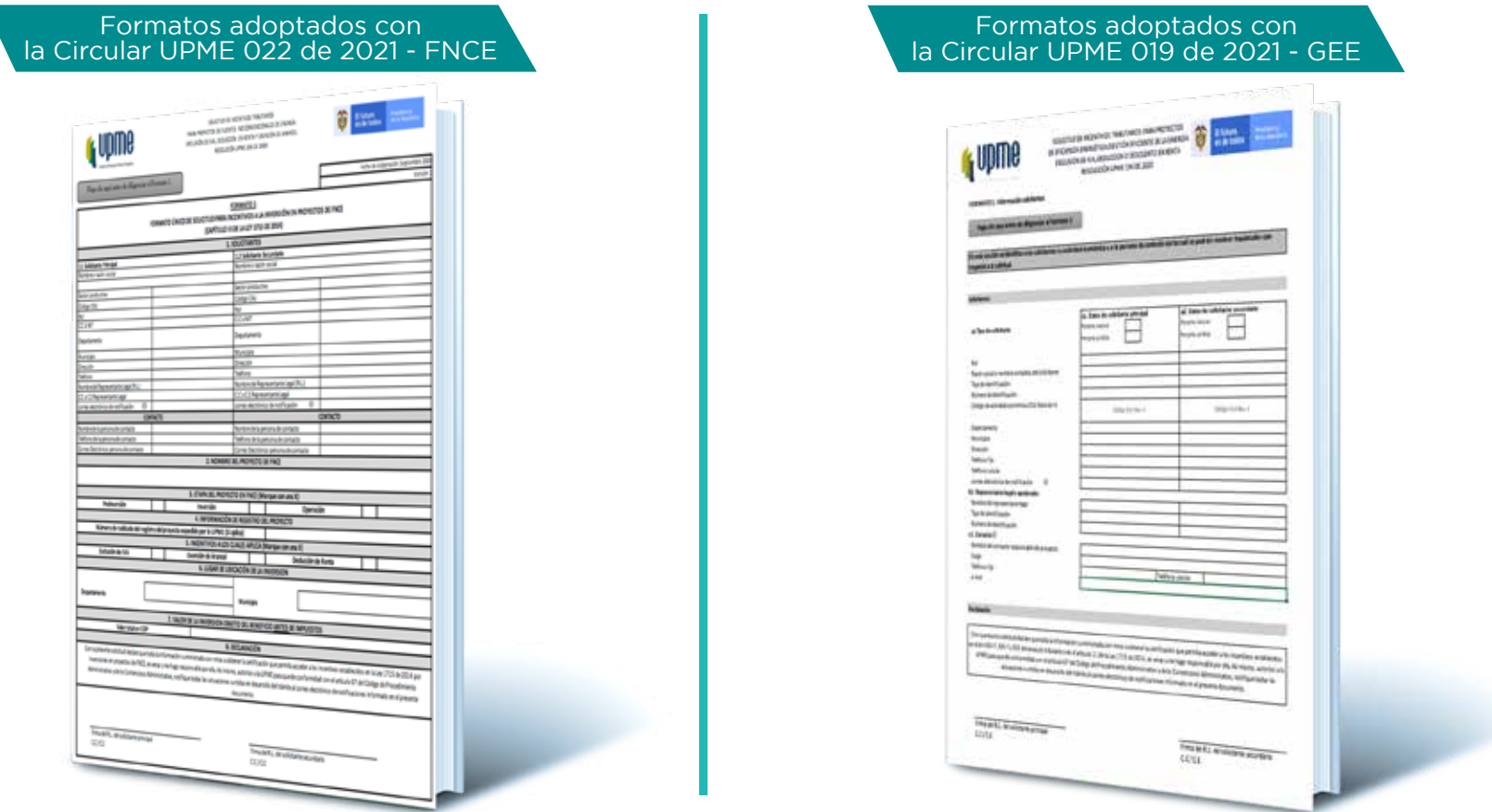

**https://www1.upme.gov.co/Incentivos/Paginas/documentosfnce.aspx - FNCE https://www1.upme.gov.co/Incentivos/Paginas/documentosgee.aspx - GEE** 

### **Propuesta de pago mínimo Proyectos pequeños (menos de 3.305 UVT)**

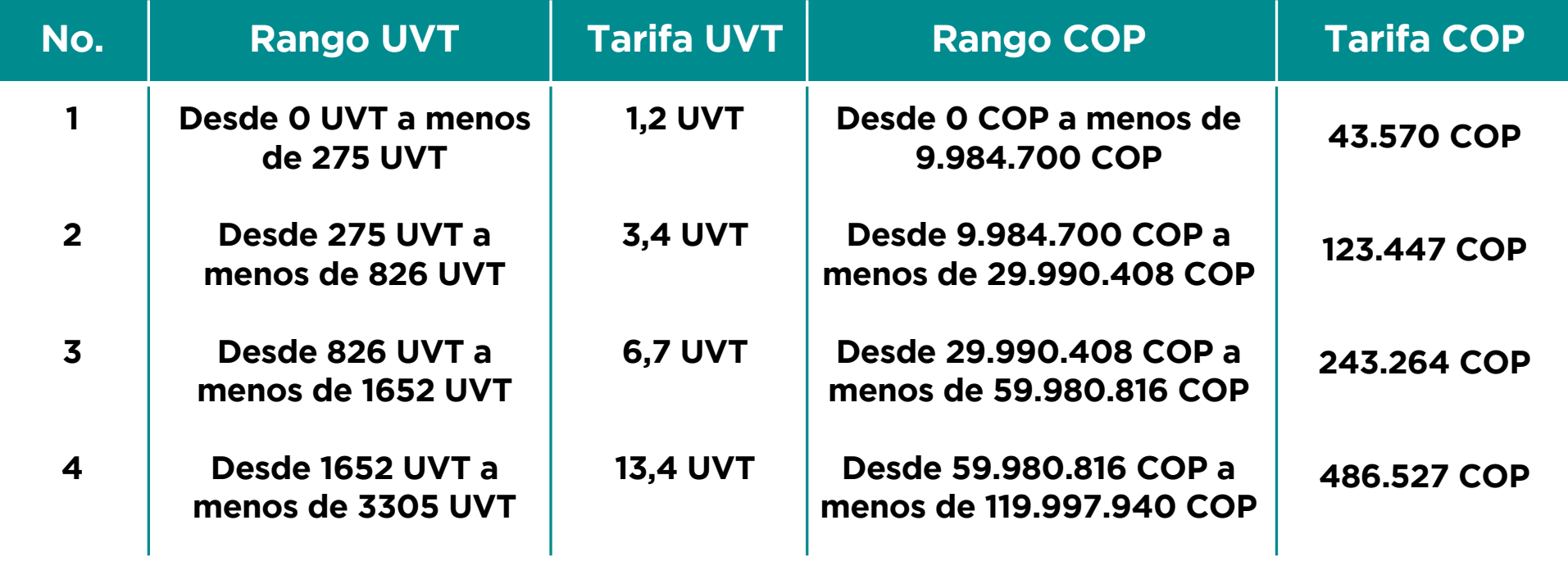

**Valor UVT para 2021 = 36.308 COP**

www.upme.gov.co

### **Propuesta de pago mínimo Proyectos grandes (igual o superior a 3.305 UVT)**

Para proyectos con un valor de inversión igual o superior tres mil trescientos cinco UVT (3.305 UVT), el solicitante deberá realizar el pago de la suma resultante de la aplicación de la siguiente fórmula como pago mínimo de la solicitud:

> **a. Determinación del beneficio estimado incremental de los incentivos tributarios de la solicitud expresado en UVT:**

#### **Beneficio estimado de la solicitudi = (Valor de la Inversióni – 3.305 UVT)\* 40,5%**

Donde:

Valor de la Inversión:

 **Sumatoria total del costo en pesos moneda legal colombiana (COP) sin IVA de los bienes y servicios reportados en la solicitudi , expresada en UVT con dos valores decimales.**

### **Propuesta de pago mínimo Proyectos grandes (igual o superior a 3.305 UVT)**

**b. Determinación de pago mínimo de la solicitud: El pago mínimo de la solicitud para estos casos corresponderá al menor valor resultante entre 13,4 UVT más el 0,5% del beneficio estimado de la solicitud calculado en el paso anterior y 275 UVT.**

**Pago mínimo de la solicitudi = Min {13,4 UVT + Beneficio estimado de la solicitudi \* 0,5%; 275 UVT}**

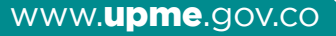

# **Ejemplo tipo 1: Proyectos pequeños (menos de 3.305 UVT)**

**Paso 1:**

**Calcular la inversión en UVT con 2 cifras decimales**

**Inversión de FNCE = 90.000.000 COP / 36.308 COP = 2.478,79 UVT** 

**Paso 2:** 

**Clasificar el rango de inversión**

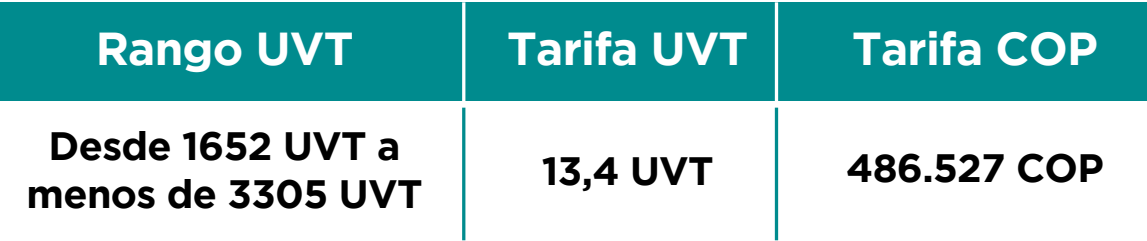

**¿Qué pago? 13,4 UVT = 486.527 COP**

# **Ejemplo tipo 2: Proyectos grandes (igual o superior a 3.305 UVT)**

**Paso 1:** Calcular la inversión en UVT con 2 cifras decimales

**Inversión de FNCE = 390.000.000 COP / 36.308 COP = 10.741,43 UVT Tarifa con beneficio estimado para proyectos grandes**

Beneficio estimado de la solicitud<sup>i</sup> = (Valor de la Inversión<sup>i</sup> - 3.305 UVT)<sup>\*</sup> 40,5%

**Paso 2:** Calcular la inversión incremental

**Inversión incremental= 10.741,43 – 3.305 = 7.436,43 UVT**

**Paso 3:** Calcular el beneficio estimado

**Beneficio estimado = 7.436,43 \* 40,5% = 3.011,75 UVT**

**Paso 4:** Comparar el pago mínimo y el techo

**Tarifa = 13,4 UVT + 3.011,75 \* 0,5% = 13,4 UVT + 15,05 UVT= 28,46 UVT Techo= 275 UVT (9.984.700 COP)**

**¿Qué pago? El menor, es decir 28,46 UVT = 1.033.326 COP**

# **Ejemplo tipo 3: Proyectos grandes (igual o superior a 3.305 UVT)**

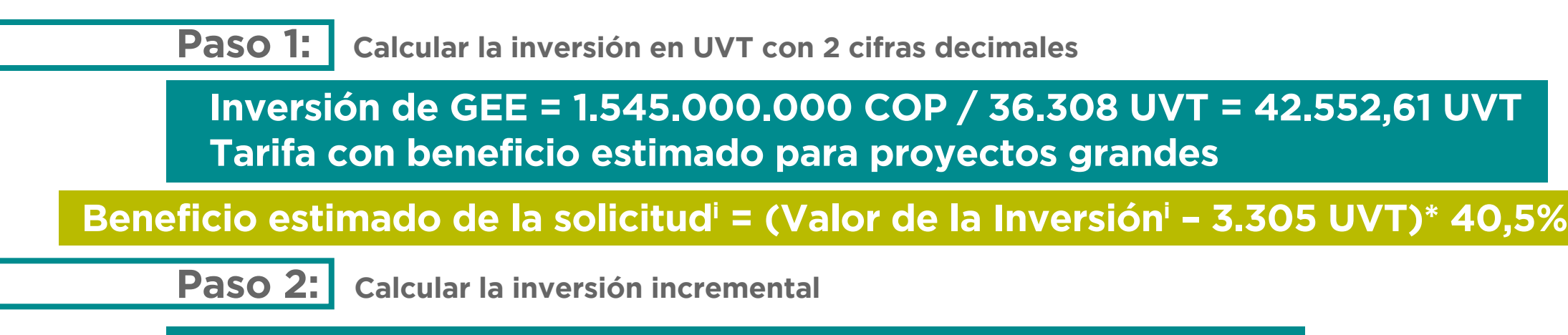

**Inversión incremental= 42.552,61 – 3.305 = 39.247,61 UVT**

**Paso 3:** Calcular el beneficio estimado

**Beneficio estimado = 39.247,61 \* 40,5% = 15.895,28 UVT**

**Paso 4:** Comparar el pago mínimo y el techo

**Tarifa = 13,4 UVT + 15.895,28 \* 0,5% = 13,4 UVT + 74,47 UVT= 92,88 UVT Techo= 275 UVT (9.984.700 COP)**

**¿Qué pago? El menor, es decir 92,88 UVT = 3.372.287 COP**

# **Ejemplo tipo 4: Proyectos grandes (igual o superior a 3.305 UVT)**

Paso 1: | Calcular la inversión en UVT con 2 cifras decimales

**Inversión de GEE = 200.000.000.000 COP / 36.308 UVT = 5.508.427,89 UVT Tarifa con beneficio estimado para proyectos grandes**

**Beneficio estimado de la solicitudi = (Valor de la Inversióni – 3.305 UVT)\* 40,5%**

Paso 2: | Calcular la inversión incremental

**Inversión incremental= 5.508.427,89 – 3.305 = 5.505.122,89 UVT**

Paso 3: | Calcular el beneficio estimado

**Beneficio estimado = 5.505.122,89 \* 40,5% = 2.229.574,77 UVT**

Paso 4: Comparar el pago mínimo y el techo

**Tarifa = 13,4 UVT + 2.229.574,77 \* 0,5% = 13,4 UVT + 11,147,87 UVT= 11.161,27 UVT Techo= 275 UVT (9.984.700 COP)**

**¿Qué pago? El menor, es decir 275 UVT = 9.984.700 COP**

www.upme.gov.co

# **Reglas importantes**

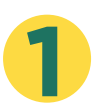

Número máximo de ítems en la solicitud **(70 entre bienes o servicios)**

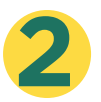

La responsabilidad en el cálculo del pago mínimo es del solicitante

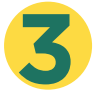

Requisito para la solicitud de certificado de proyectos de FNCE o de GEE

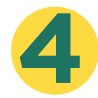

No hay devoluciones en ningún caso

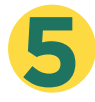

El valor de la modificación y copia de certificados será de 1,37 UVT (49.742 COP)

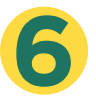

Las solicitudes de recursos de reposición o de ampliación de la lista de bienes y servicios no tendrán costo

# **Información operativa**

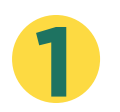

El medio de pago se informará a través de circular externa.

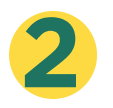

La UPME pondrá a disposición de los solicitantes, por la página web, la **calculadora virtual** con la que el equipo evaluador verificará la aplicación de la tarifa, como una herramienta de referencia de cara al usuario.

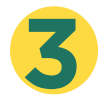

**La resolución se encuentra en consulta hasta el 18 de septiembre por lo que los comentarios serán recibidos a través del correo** proyectosnormativos@upme.gov.co.

**https://www1.upme.gov.co/ServicioCiudadano/Paginas/Proyectos-normativos.aspx**

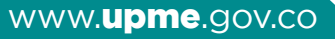

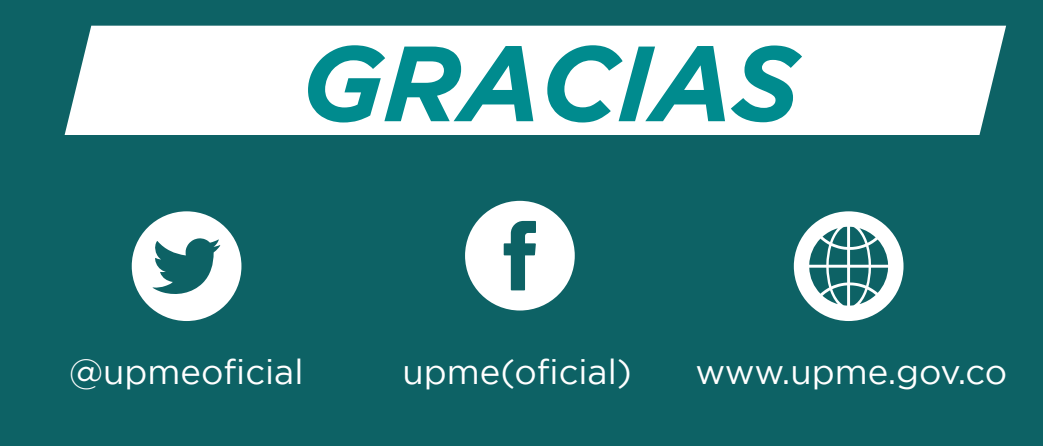